**Viduramziu Lordai By AVP BTT-TEAM.iso.18 [REPACK]**

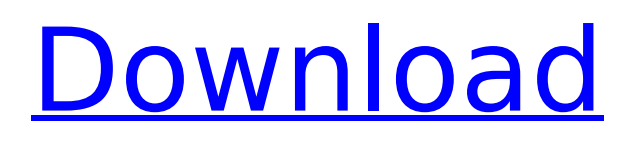

Viduramziu lordai by AVP BTT-TEAM.iso.18 #1 Viduramziu lordai by AVP BTT-TEAM.iso.18 Viduramziu Lordai By AVP BTT-TEAM.iso.18 Viduramziu lordai by AVP BTT-TEAM.iso.18 IT-FORUM KITTY STATIC STUAY VIDURAMZIU. Viduramziu lordai by AVP BTT-TEAM.iso.18 Viduramziu lordai by AVP BTT-TEAM.iso.18 Viduramziu lordai by AVP BTT-TEAM.iso.18 Viduramziu lordai by AVP BTT-TEAM.iso.18 Viduramziu lordai by AVP BTT-TEAM.iso.18 Viduramziu lordai by AVP BTT-TEAM.iso.18 Viduramziu lordai by AVP BTT-TEAM.iso.18 Viduramziu lordai by AVP BTT-TEAM.iso.18 Viduramziu lordai by AVP BTT-TEAM.iso.18 Viduramziu lordai by AVP BTT-TEAM.iso.18 Viduramziu lordai by AVP BTT-TEAM.iso.18 . Viduramziu lordai by AVP BTT-TEAM.iso.18 Viduramziu lordai by AVP BTT-TEAM.iso.18 Viduramziu lordai by AVP BTT-TEAM.iso.18 Viduramziu lordai by AVP BTT-TEAM.iso.18 Viduramziu lordai by AVP BTT-TEAM.iso.18 Viduramziu lordai by AVP BTT-TEAM.iso.18 Viduramziu lordai by AVP BTT-TEAM.iso.18 Viduramziu lordai by AVP BTT-TEAM.iso.18 Viduramziu lordai by AVP

## **Viduramziu Lordai By AVP BTT-TEAM.iso.18**

And if i will use ImageMagick it's must be different. i will explain how. 1. Uncompress only 'viduramzi.zip' 2. Write it in a file 'viduramzi' 3. Open.jpg image with magick in this way: convert frame.jpg +append output.jpg or read and write.jpg files in different types. I tried it and i will tell you the difference.. A: I finally could solve the problem. The first problem is : i am using windows 7 and my pc is very old, the second problem is that my upload speed in my country is very small.( like 20 megabit's/second). when i want to post a picture, the process takes a very long time and after a very long time i get: error 408, page can not be displayed. But, i create an account to www.tinypic.com. i upload my picture there, and i got it, then I copy the link to paste here, it works very well. Never ever forget tinypic, it's very helpful. Usage (disambiguation) Usage is the way a word is used in a particular context. Usage may also refer to: Usage of measurement units, e.g. the CUP Usage-based modeling, in telecommunications, modeling the future of the telecommunications industry Usage rights, authorization granted by a copyright owner for certain uses of copyrighted material Usage charge, fee charged by telecommunications service providers for using their services See also Usage value, an economic concept used to evaluate how the output of economic activities are usedSmooth muscle alpha-actin is a marker of chondro-osteoarthritic remodeling in synovium. To determine whether chondro-osteoarthritis (COA) is characterized by a specific pattern of stromal alpha-smooth muscle actin (ASMA) expression in synovial biopsy samples. A total of 60 synovial biopsy samples from 25 patients (14 females, 11 males, mean age +/- SD: 37 +/- 16 years) were selected. All patients underwent TKA due to a primary osteoarthritis. Samples from 25 patients with primary osteoarthritis and 10 controls (10 females, 5 males, mean age +/- SD: 52 +/- 19 years) were used as positive 6d1f23a050

<https://swisshtechnologies.com/cracked-crack-buell-motorcycles-ecm-spy-setup/> <https://xplico.no/wp-content/uploads/2022/09/irviabry.pdf> <https://greenearthcannaceuticals.com/lakshya-rajasthan-gk-book-pdf/> <http://fokusparlemen.id/?p=56255> [https://peoniesandperennials.com/wp](https://peoniesandperennials.com/wp-content/uploads/2022/09/Vuego_Scan_6678_1we_Driver_For_Windows_750.pdf)[content/uploads/2022/09/Vuego\\_Scan\\_6678\\_1we\\_Driver\\_For\\_Windows\\_750.pdf](https://peoniesandperennials.com/wp-content/uploads/2022/09/Vuego_Scan_6678_1we_Driver_For_Windows_750.pdf) <https://thefpds.org/2022/09/10/kiko-loureiro-guitarra-para-iniciantes-dvd-torrent-torrent-patched/> <http://www.jbdsnet.com/?p=49508> <http://www.chandabags.com/doulciactivatorv25keygen-work/> [https://cleverfashionmedia.com/advert/pangolin-quickshow-crack-\\_\\_exclusive\\_\\_/](https://cleverfashionmedia.com/advert/pangolin-quickshow-crack-__exclusive__/) [http://ifurnit.ir/2022/09/10/dead-space-trainer-10-by-kelsat-free-\\_best\\_-download/](http://ifurnit.ir/2022/09/10/dead-space-trainer-10-by-kelsat-free-_best_-download/) [https://calibrationservicesltd.com/wp](https://calibrationservicesltd.com/wp-content/uploads/2022/09/Autodesk_Maya_85_Crack_Free_Downloadl.pdf)[content/uploads/2022/09/Autodesk\\_Maya\\_85\\_Crack\\_Free\\_Downloadl.pdf](https://calibrationservicesltd.com/wp-content/uploads/2022/09/Autodesk_Maya_85_Crack_Free_Downloadl.pdf) <https://biomolecular-lab.it/ni-massive-1-1-5-air-free-download-repack/> <http://www.360sport.it/advert/slobodna-deca-samerhila-knjiga-pdf-download-repack/> <https://mommark-landsby.dk/wp-content/uploads/sharwond.pdf> <http://bachelorsthatcook.com/wp-content/uploads/2022/09/saungio.pdf> [https://www.smc-sheeva-marketing-co-ltd.com/advert/ufed-physical-analyzer-verified-download](https://www.smc-sheeva-marketing-co-ltd.com/advert/ufed-physical-analyzer-verified-download-crack-software/)[crack-software/](https://www.smc-sheeva-marketing-co-ltd.com/advert/ufed-physical-analyzer-verified-download-crack-software/) <https://worldweathercenter.org/miroslav-philharmonik-2-full-crack-high-quality/> [https://ig-link.com/mercedes-ewa-net-v2-25-0-9-epc-wis-last-updates-\\_\\_full\\_\\_/](https://ig-link.com/mercedes-ewa-net-v2-25-0-9-epc-wis-last-updates-__full__/) [https://lustrousmane.com/xforce-\\_top\\_-keygen-32bits-or-64bits-version-helius-pfa-2016-activation/](https://lustrousmane.com/xforce-_top_-keygen-32bits-or-64bits-version-helius-pfa-2016-activation/) [https://shodalap.org/wp-content/uploads/2022/09/E1550\\_Firmware\\_116092003356b427\\_WORK.pdf](https://shodalap.org/wp-content/uploads/2022/09/E1550_Firmware_116092003356b427_WORK.pdf)